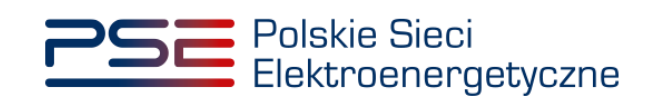

# **OBJAŚNIENIA DO FORMATU PLIKÓW**

wersja 2.1

## **OBJAŚNIENIA DO FORMATU PLIKÓW**

#### **1.1. Zakres informacyjny**

- 1.1.1. Zakres informacyjny zgodny z Zakresem Danych Migracji CSIRE obejmuje:
	- a) Atrybuty Charakterystyki PP Informacje rynku energii dotyczące Punktu Pomiarowego (PP), których zakres określają Techniczne Standardy Komunikacji Biznesowej (TSKB).
	- b) Atrybuty Obiektu stanowią relacje pomiędzy Punktami Pomiarowymi (PP) i są niezależne od Atrybutów Charakterystyk PP.
	- c) Konfiguracja Rynku jest wykazem umów zawartych między Operatorem, a poszczególnymi Użytkownikami profesjonalnymi na potrzeby realizacji umów: GUD, GUD-k oraz dotyczących bilansowania.
	- d) Konfiguracja Taryf zbiór grup taryfowych obsługiwanych przez OSD na danym obszarze.

## **1.2. Zakres danych migracji**

- 1.2.1. Za dostarczenie Atrybutów Charakterystyki PP odpowiedzialni są wszyscy Uczestnicy Migracji (UM) tzn. Operatorzy i Sprzedawcy. Zakres dostarczanych atrybutów w Charakterystyce PP różni się względem UM w poszczególnych rolach (Operator i/lub Sprzedawca). Jeżeli dany UM występuje w dwóch rolach jak OSDn to zobligowany jest do dostarczania osobnych zakresów danych Atrybutów Charakterystyki PP w roli Operator i Sprzedawca. Pozostały zakres podlegający migracji tj. (Atrybuty Obiektu, Konfiguracja Rynku i Konfiguracja Taryf) dostarcza tylko UM o roli Operator.
- 1.2.2. Szczegółowy zakres danych migracji wraz z objaśnieniem krotności danych oraz obowiązkiem wypełniania poszczególnych atrybutów dla danego UM został umieszczony w pliku Zakres Danych Migracji CSIRE. Zakres Danych Migracji CSIRE podlega aktualizacji wynikającej z kolejnych etapów przygotowań do migracji oraz aktualizacji TSKB.

### **1.3. Założenia biznesowe dotyczące Migracji oraz migrowanych danych**

- 1.3.1. Migracji podlegają wszystkie aktywne Punkty Poboru, zarówno posiadające aktywne umowy jak i nie posiadające umów,
- 1.3.2. Migracji nie podlegają zlikwidowane Punkty Poboru,
- 1.3.3. UM mają możliwość importu danych od początku uruchomienia Portalu Obsługi Migracji (POM) w cyklach dobowych:
	- a) scenariusz 1 wszystkie wymagane atrybuty dla wszystkich PP (dane inicjalne/testowanie)
	- b) scenariusz 2 wszystkie atrybuty dla wybranych PP (testowanie),
	- c) scenariusz 3 wszystkie PP dla wybranych atrybutów (testowanie),

UWAGA: aby dany rekord/wiersz nie został całkowicie odrzucony przez walidację techniczną to wymagane jest wprowadzenie dla poszczególnych zakresów, minimalnie następujących atrybutów, w odpowiedniej sekcji oraz z zachowaniem prawidłowej struktury nawiasów:

- Atrybuty Charakterystyki PP Kod PP (PL-001) lub Kod PP Dotychczasowy (PL-000)
- Atrybuty Obiektu Identyfikator Obiektu (PL-424)
- Konfiguracja rynku Liczba porządkowa (PL-998)
- Konfiguracja taryf Liczba porządkowa (PL-998)
- 1.3.4. Atrybuty podlegają walidacjom technicznym, biznesowym i skrośnym (tzn. pomiędzy poszczególnymi UM),
- 1.3.5. UM na Portalu Obsługi Migracji będzie miał dostępne wyniki przetwarzania ETL w formie raportu plikowego .txt.

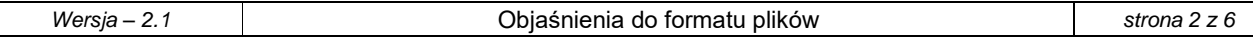

### **1.4. Zasady nazewnictwa plików wejściowych**

1.4.1. Nazwa pliku dla poszczególnego pliku .jsonl, .xlsx i archiwum bzip2 o rozszerzeniu .bz2 musi być zgodna z poniższym algorytmem:

*XX\_YYYY-MM-DDTgg-mm-ss\_[Identyfikator uczestnika]\_suffix\_rozróżnienia.[rozszerzenie]*

Gdzie:

- a) *XX* symbol danego pliku: CH Charakterystyka PP, AO Atrybuty obiektu, KR Konfiguracja rynku, KT – konfiguracja taryf, EX – Plik excel,
- b) YYYY-MM-DDTgg-mm-ss oznacza datę, z której pochodzą wygenerowane dane zgodna z formatem: YYYY – rok, MM – miesiąc, T – separator oddzielający datę od godziny, DD – dzień, gg – godzina, mm – minuty, ss – sekundy,
- **c) Identyfikator uczestnika – kod EIC danego UM (16 – znaków liczby lub cyfry)**
- d) Suffix\_rozróżnienia dowolny ciąg znaków, w celu rozróżnienia kilku wersji tego samego pliku (np. wersja2 etc.)
- e) Rozszerzenie .jsonl, .xlsx, .bz2

Przykład: EX\_2022-11-30T15-18-32\_19VPL-348177312M \_v0.xlsx

1.4.2. Całkowita długość nazwy nie może przekroczyć 255 znaków. Nazwa każdego pliku musi być każdorazowo indywidualna dla importowanego ekstraktu.

## **1.5. Formaty plików wejściowych**

- 1.5.1. Portal Obsługi Migracji (POM) obsługuje dwa formaty plików wejściowych:
	- a) JSON Lines o rozszerzeniu .jsonl
	- b) Excel o rozszerzeniu .xlsx
- 1.5.2. UM zobowiązani są do stosowania formatu JSON Lines. Import w formacie pliku excel dopuszcza się dla UM o obsługiwanej liczbie PP poniżej 5000. UM o dwóch rolach jak np. OSDn może korzystać z różnych formatów do obsługi 2 ról.
- 1.5.3. Kompresja (archiwum) pliku JSON Lines możliwa jest do wykonania przy pomocy narzędzi do archiwizacji plików jak np. 7zip lub WinRAR. Pliki excelowe nie wymagają kompresowania.
- 1.5.4. UM dostarcza dane w formie ekstraktów danych, które określane są jako paczki migracyjne:
	- a) W przypadku roli Operator paczka migracyjna zawsze składa się z:
		- i. czterech plików JSON Lines, z których każdy musi być spakowany do osobnego archiwum (o rozszerzeniu .bz2), nazwa pliku oraz archiwum muszą posiadać taką samą nazwę, lub
		- ii. pojedynczego pliku excel (o rozszerzeniu .xlsx),

Uwaga: Jeżeli Operator nie posiada informacji o Atrybutach Obiektu to w tym przypadku dostarcza pusty plik JSON Lines lub pozostawia pustą zakładkę w Excelu,

- b) W przypadku roli Sprzedawca paczka migracyjna zawsze składa się z:
	- i. jednego pliku JSON Lines (Atrybuty Charakterystyki PP), spakowany do osobnego archiwum (o rozszerzeniu .bz2), nazwa pliku oraz archiwum muszą posiadać taką samą nazwę, lub
	- ii. pojedynczego pliku excel (Atrybuty Charakterystyki PP), a pozostałe zakładki puste,
- 1.5.5. Za konfigurację plików JSON Lines odpowiada plik JSON Schema. Plik ten zawiera informację o formatach technicznych poszczególnych sekcji atrybutów oraz wartości słownikowych. Na jego podstawie możliwe jest wygenerowanie przykładowych plików JSON Lines spełniających reguły techniczne. Reguły biznesowe UM powinien stosować na podstawie Zakresu Danych Migracji.
- 1.5.6. Przykłady wypełnionych plików JSON fikcyjnymi danymi zamieszczono do wglądu dla UM na stronie internetowej OIRE zgodnie z załącznikami.

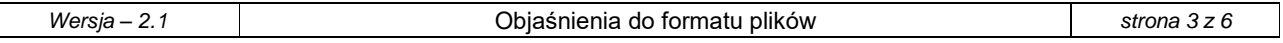

### **1.6. Struktura pliku JSON Lines**

- 1.6.1. Reguły techniczne w plikach z rozszerzeniem .jsonl są następujące:
	- a) Format pliku wejściowego dla każdego UM bez względu na rolę (Operator, Sprzedawca) jest taki sam,
	- b) Poszczególne sekcje i podsekcje w komunikacie oddzielone są znakami { i },
	- c) Kodowanie plików jest w formacie UTF-8,
	- d) Wszystkie nazwy sekcji składają się z struktury [Kod sekcji] [Nr sekcji] [Nazwa sekcji],
	- e) Wszystkie nazwy atrybutów składają się z struktury [Kod sekcji] [Kod atrybutu] [Nazwa atrybutu],
	- f) [Nazwa sekcji] i [Nazwa atrybutu] nie posiada znaków specjalnych, polskich znaków i znaków spacji (PascalCase),
	- g) Nazwy atrybutów oraz wartości o typie string należy wprowadzać w znakach '' '',
	- h) Wartości atrybutów o typie: integer i decimal nie należy wprowadzać w znakach '' '',
	- i) W wartościach atrybutów dopuszcza się występowanie polskich znaków,
	- j) Długości ilości znaków dla poszczególnych atrybutów (min, max, całkowita długość) muszą być zgodne z regułami Zakresu Danych Migracji oraz wzorcem,
	- k) Separatorem dziesiętnym danych jest kropka ".",
	- l) Plik nie posiada nagłówka.
	- m) Kluczem głównym w plikach są atrybuty zgodnie z punktem 1.3.3.
	- n) **W przypadku, gdy atrybut jest obowiązkowy, a UM nie posiada wartości atrybutu to nie powinien podawać całości danego atrybutu:** *{"Nazwa\_atrybutu" : "wartość\_atrybutu" }*. W przypadku pozostawienia np. *{"Nazwa\_atrybutu" : "" }* walidacja zostanie wskazana jako błąd techniczny, a dany rekord/wiersz usunięty z dalszych przetwarzań do wsadu inicjalnego do CSIRE.
	- o) Wprowadzenie atrybutu, który jest zabroniony oraz z wartością niezgodną z maską skutkować będzie zgłoszeniem błędu biznesowego o nadmiarowym wprowadzeniu atrybutu oraz zgłoszeniem błędu technicznego o wartości niezgodnej z wzorcem.
	- p) Wprowadzenie atrybutów w danej sekcji powinno zostać ograniczone tylko do obowiązkowych atrybutów.

### Przykład:

W sekcji Dane Użytkownika KSE - podstawowe dla Typu Użytkownika KSE: CK0802 - Osoba fizyczna prowadząca działalność gospodarczą, wymagane jest wprowadzenie obowiązkowo w sekcji Dane Użytkownika KSE - identyfikacyjne atrybutów PESEL i NIP oraz zabronione jest wprowadzenie atrybutów KRS, Typ identyfikatora, Inny identyfikator osoby fizycznej, Global NIP jest zabroniony.

Prawidłowa struktura to:

```
"PL-311_S4-4_DaneUzytkownikaKsePodstawowe": [
{
"PL-311_PL-024_TypUzytkownikaKse": "CK0802", 
"PL-311_PL-025_Imie": "Maksymilian",
"PL-311_PL-026_Nazwisko": "Testowy",
"PL-312_S4-4-1_DaneUzytkownikaKseIdentyfikacyjne":
   {
   "PL-312_PL-028_Pesel": "96100106566",
```
## **1.7. Struktura pliku Excel**

- 1.7.1. Reguły techniczne w pliku z rozszerzeniem .xlsx są następujące:
	- a) Format pliku wejściowego dla każdego UM bez względu na rolę jest taki sam,
	- b) Długości ilości znaków dla poszczególnych atrybutów (min, max, całkowita długość) muszą być zgodne z regułami Zakresu Danych Migracji oraz wzorcem,
	- c) Wartości atrybutów o każdym typie nie znajdują się w znakach '' '',
	- d) W wartościach atrybutów dopuszcza się występowanie polskich znaków,
	- e) Separatorem dziesiętnym jest przecinek ",".
	- f) W przypadku, gdy atrybut jest obowiązkowy, a UM nie posiada wartości atrybutu to daną komórkę w Excelu należy pozostawić pustą,
	- g) Kluczem głównym w plikach dla poszczególnych arkuszy są atrybuty zgodnie z punktem 1.3.3.

## **2. ZAŁĄCZNIKI**

- **2.1. Załącznik nr 1 – Zakres Danych Migracji CSIRE 5.1 (18.12.2023).xlsx**
- **2.2. Załącznik nr 2 – Zakres Danych Migracji CSIRE 5.1 - wykaz zmian (18.12.2023).xlsx**
- **2.3. Załącznik nr 3 – JSON\_Schema.zip**
- **2.4. Załącznik nr 4 – CH\_YYYY-MM-DDTgg-mm-ss\_EIC\_operator.jsonl.bz2**
- **2.5. Załącznik nr 5 – AO\_YYYY-MM-DDTgg-mm-ss\_EIC\_operator.jsonl.bz2**
- **2.6. Załącznik nr 6 – KR\_YYYY-MM-DDTgg-mm-ss\_EIC\_operator.jsonl.bz2**
- **2.7. Załącznik nr 7 – KT\_YYYY-MM-DDTgg-mm-ss\_EIC\_operator.jsonl.bz2**
- **2.8. Załącznik nr 8 – CH\_YYYY-MM-DDTgg-mm-ss\_EIC\_sprzedawca.jsonl.bz2**
- **2.9. Załącznik nr 9 – Szablon formatu danych - Excel (18.12.2023).xlsx**
- **2.10. Załącznik nr 10 – EX\_YYYY-MM-DDTgg-mm-ss\_EIC\_operator\_suffix.xlsx**
- **2.11. Załącznik nr 11 – EX\_YYYY-MM-DDTgg-mm-ss \_EIC\_sprzedawca\_suffix.xlsx**